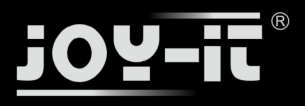

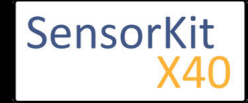

# KY-004 Button-module

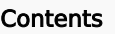

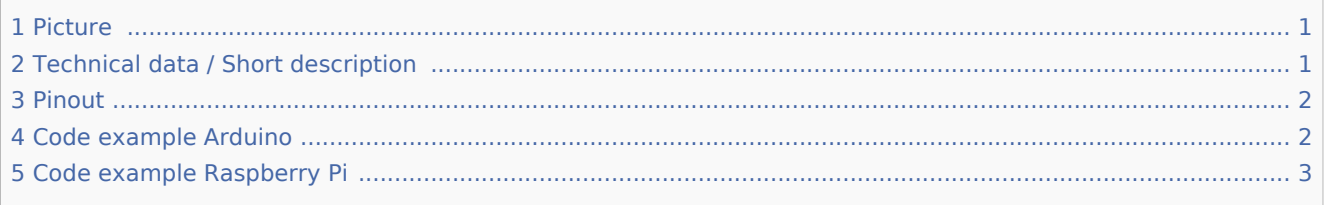

### Picture

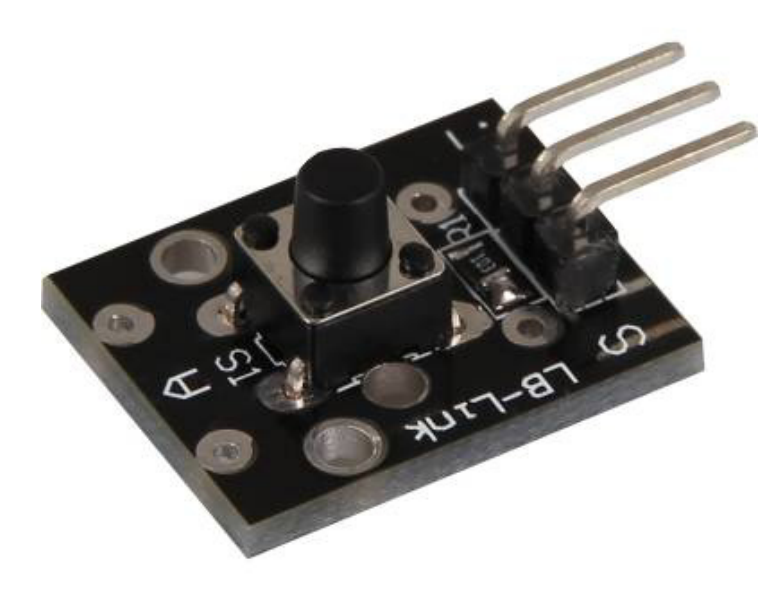

## Technical data / Short description

By pressing the button, the signal circuit is switched.

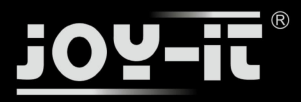

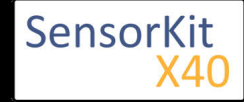

KY-004 Button-module

### Pinout

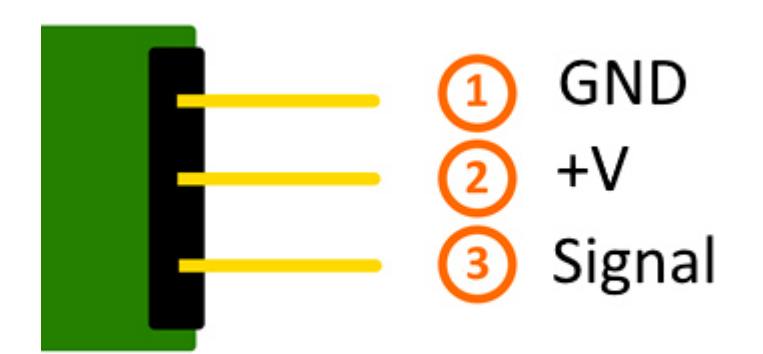

### Code example Arduino

This example will light up a LED after the button is pressed.

```
The module KY-011, KY-016 or KY-029 can be used as a LED.
```

```
int Led = 13 ;// Declaration of the LED-output pin
int Sensor = 10; // Declaration of the sensor input pin
int val; // Temporary variable
void setup ()
{
 pinMode (Led, OUTPUT) ; // Initialization output pin
 pinMode (Sensor, INPUT) ; // Initialization sensor pin
 digitalWrite(Sensor, HIGH); // Activating internal pull-up resistor
}
void loop ()
{
  val = digitalRead (Sensor); // The current signal at the sensor will be read
   if (val == HIGH) // If a signal was detected, the LED will light up.
   {
     digitalWrite (Led, LOW);
   }
   else
   {
     digitalWrite (Led, HIGH);
   }
}
```
#### **Connections Arduino:**

 $LED + = [Pin 13]$  $LED -$  =  $[Pin GND]$ Sensor Signal  $=$  [Pin 10]

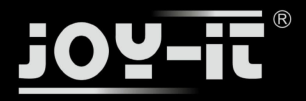

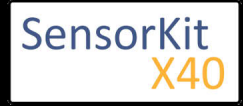

#### KY-004 Button-module

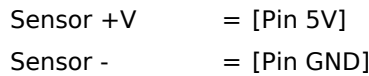

#### **Example program download:**

SensorTest\_Arduino

### Code example Raspberry Pi

```
# needed modules will be imported
import RPi.GPIO as GPIO
import time
GPIO.setmode(GPIO.BCM)
# The input pin of the Sensor will be declared. The pull-up resistor will be activated.
GPIO PIN = 24GPIO.setup(GPIO_PIN, GPIO.IN, pull_up_down = GPIO.PUD_UP)
print "Sensor-Test [press ctrl+c to end it]"
# This output function will be started at signal detection.
def ausgabeFunktion(null):
         print("Signal detected")
# At the moment of detecting a Signal the output function will be activated.
GPIO.add_event_detect(GPIO_PIN, GPIO.FALLING, callback=ausgabeFunktion, bouncetime=100)
# main program loop
try:
         while True:
                time.sleep(1)
# Scavenging work after the end of the program
except KeyboardInterrupt:
         GPIO.cleanup()
```
#### **Connections Raspberry Pi:**

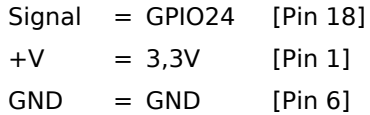

#### **Example program download**

#### SensorTest\_RPi

To start, enter the following command:

sudo python SensorTest\_RPi.py